## **Graphs of Functions**

The following rules apply to all graphs,  $y = f(x)$ , you may be asked to draw, whether polynomial, trigonometric or logarithmic.

 $y = f(x) + a$ 

Moves a graph vertically: up if  $a > 0$  down if  $a < 0$ 

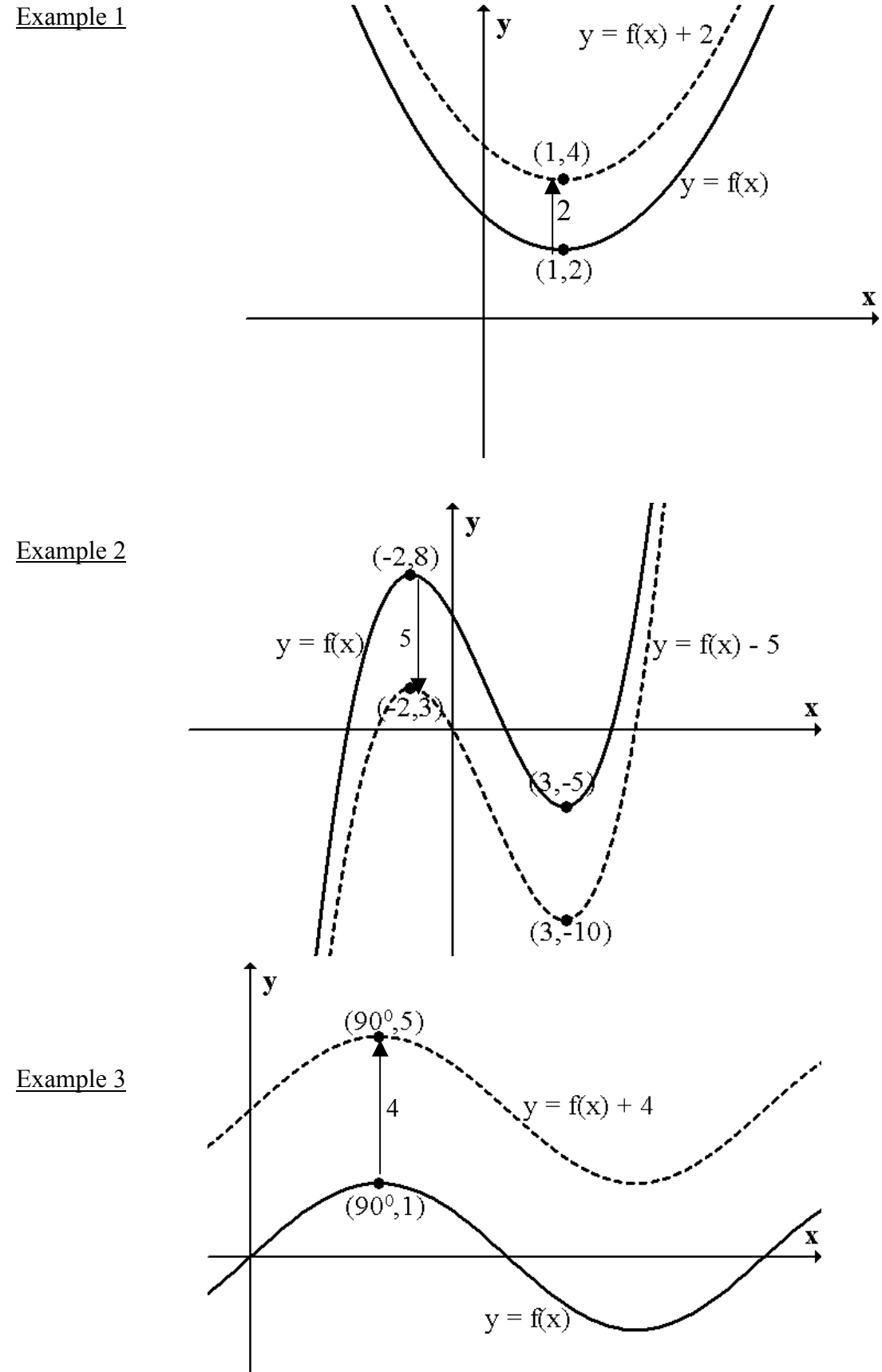

$$
y = f(x + a)
$$

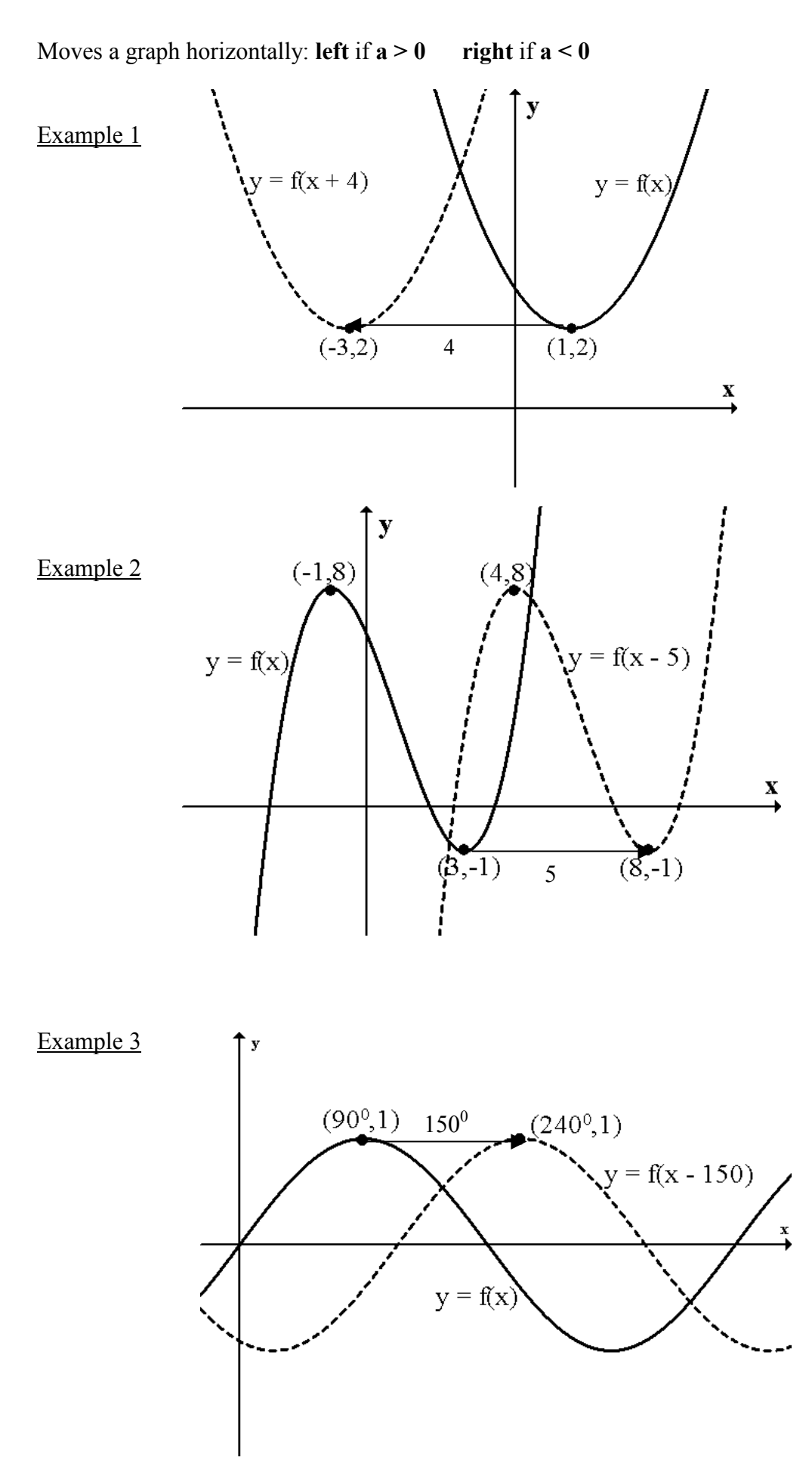

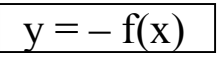

Reflects a graph in the  $x - axis$ .

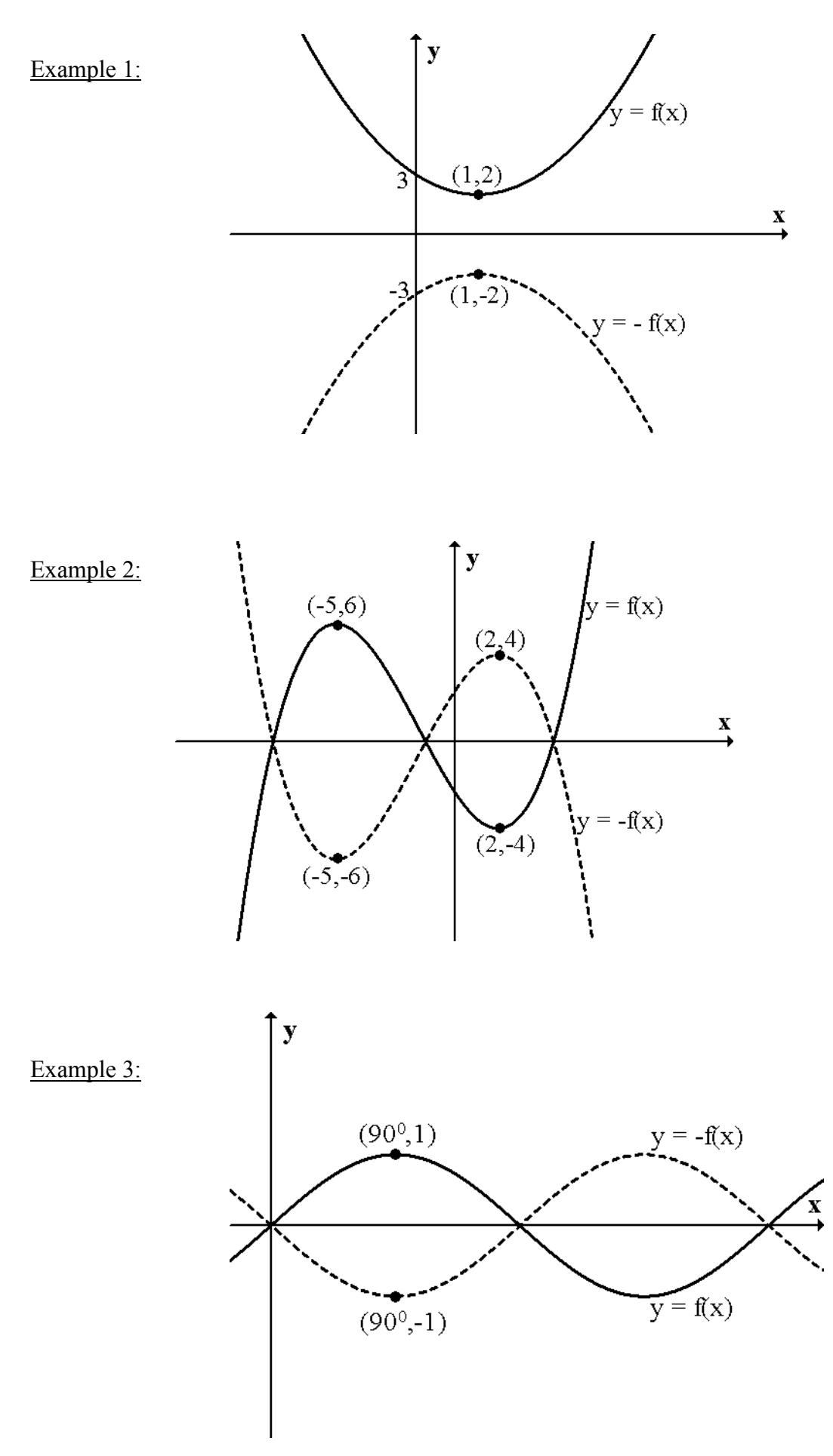

$$
y = f(-x)
$$

Reflects a graph in the  $y - axis$ .

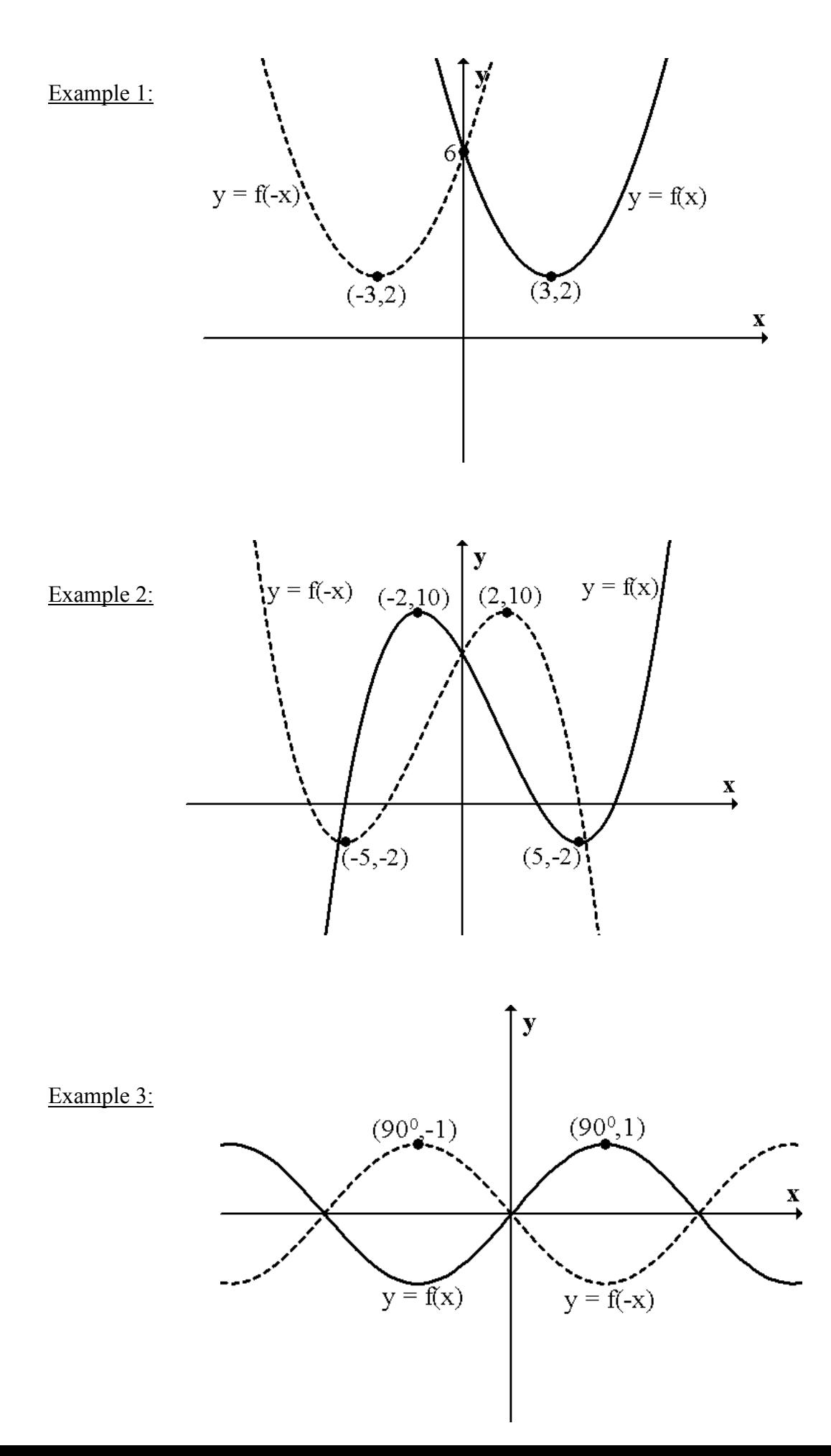

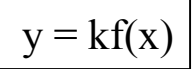

## Stretches or compresses a graph vertically.

Stretches if  $k > 1$  Compresses if  $k < 1$ 

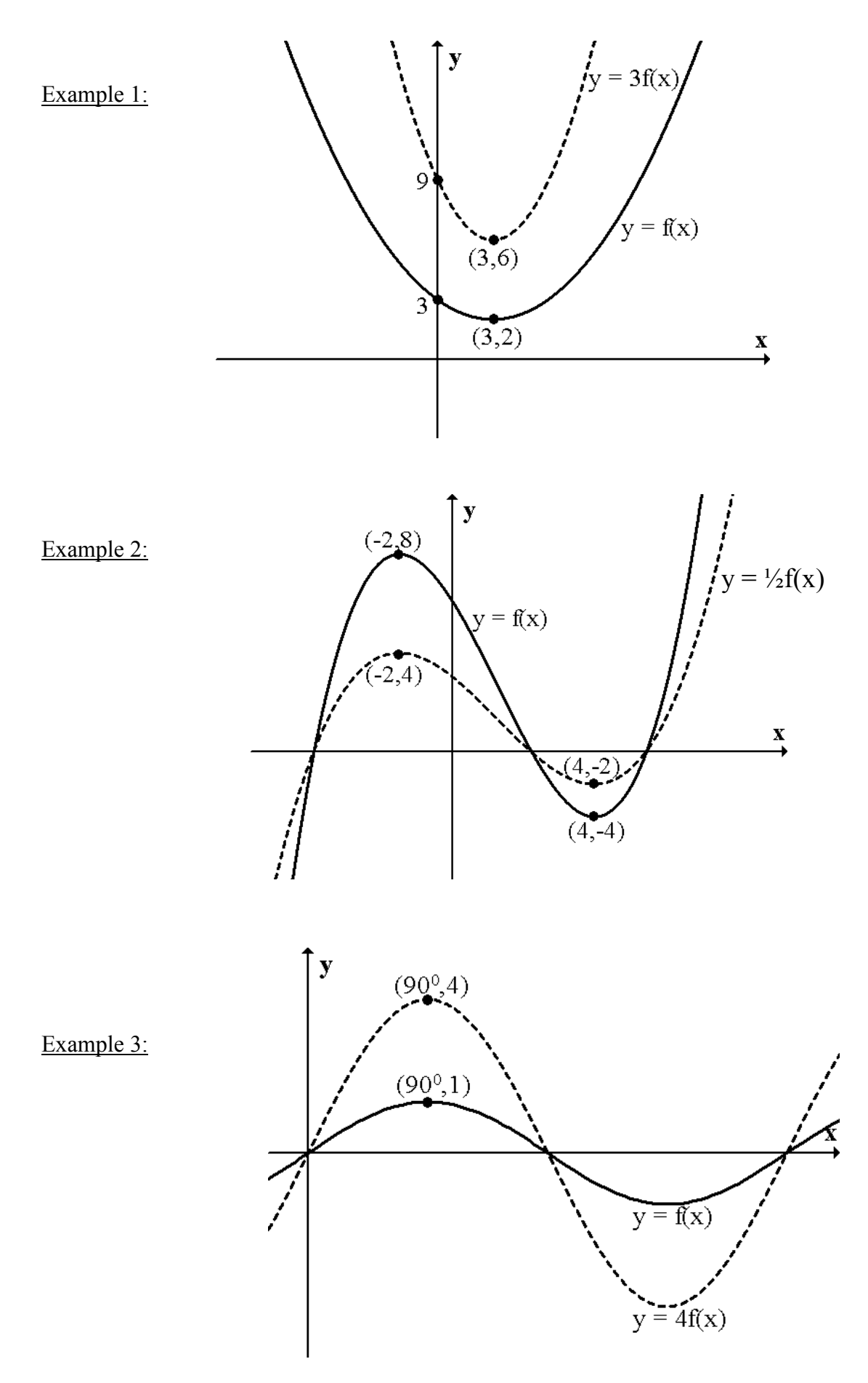

 $y = f(kx)$ 

## Stretches or compresses a graph horizontally.

Compresses if  $k > 1$  Stretches if  $k < 1$ 

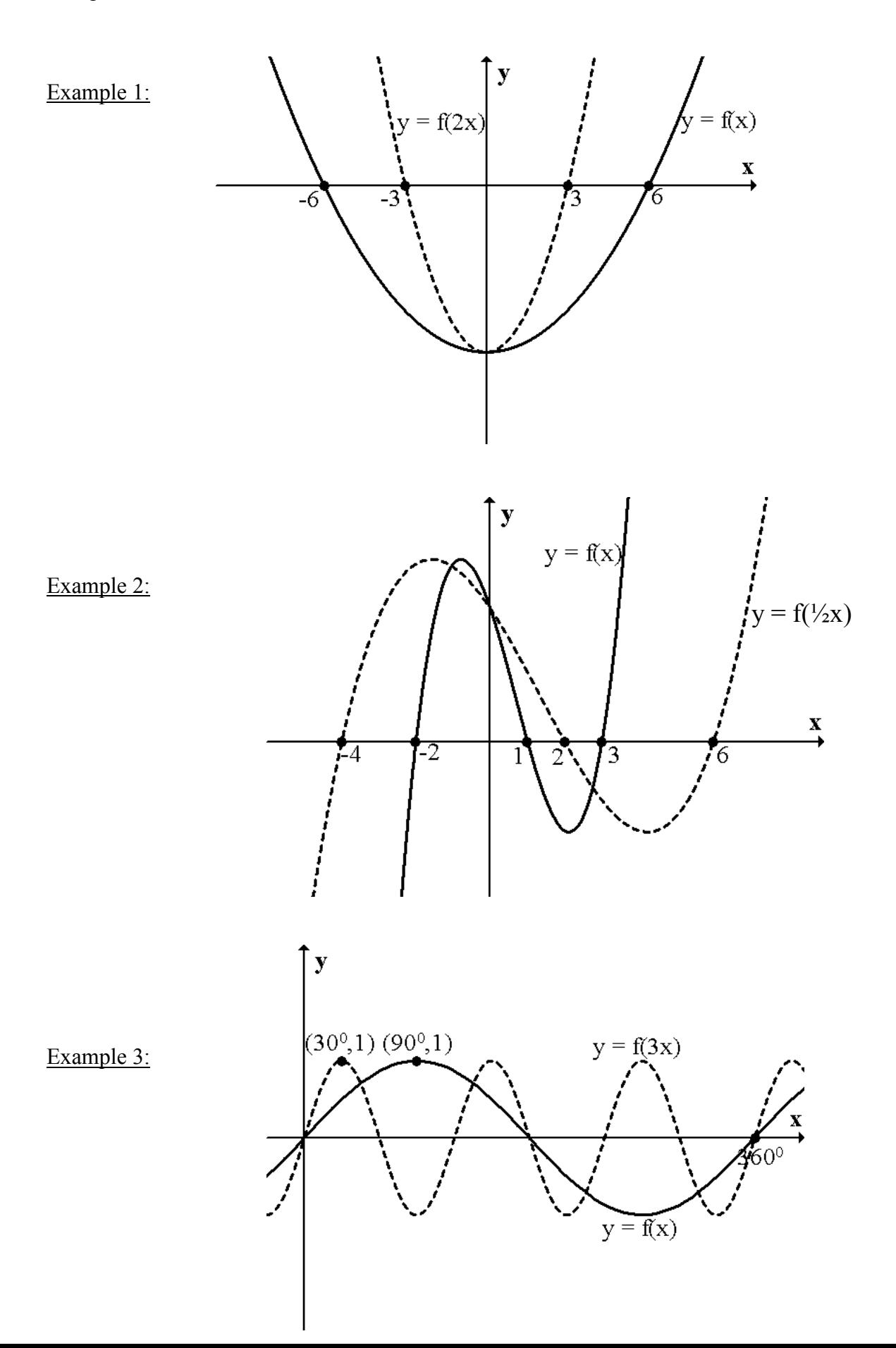

## Summary:

- $y = f(x) + a$  move vertically: up if  $a > 0$ , down if  $a < 0$
- $y = f(x + a)$  move horizontally: left if  $a > 0$ , right if  $a < 0$
- $y = -f(x)$  reflect in x axis
- $y = f(-x)$  reflect in y axis
- $y = kf(x)$  stretch vertically if  $k > 1$ , compress vertically if  $k < 1$
- $y = f(kx)$  stretch horizontally if  $k < 1$ , compress horizontally if  $k > 1$
- **NOTE:** To draw something of the form  $y = 6 f(x)$  it must be done as  $y = -f(x) + 6$  i.e. reflect in x – axis first then move up by 6.

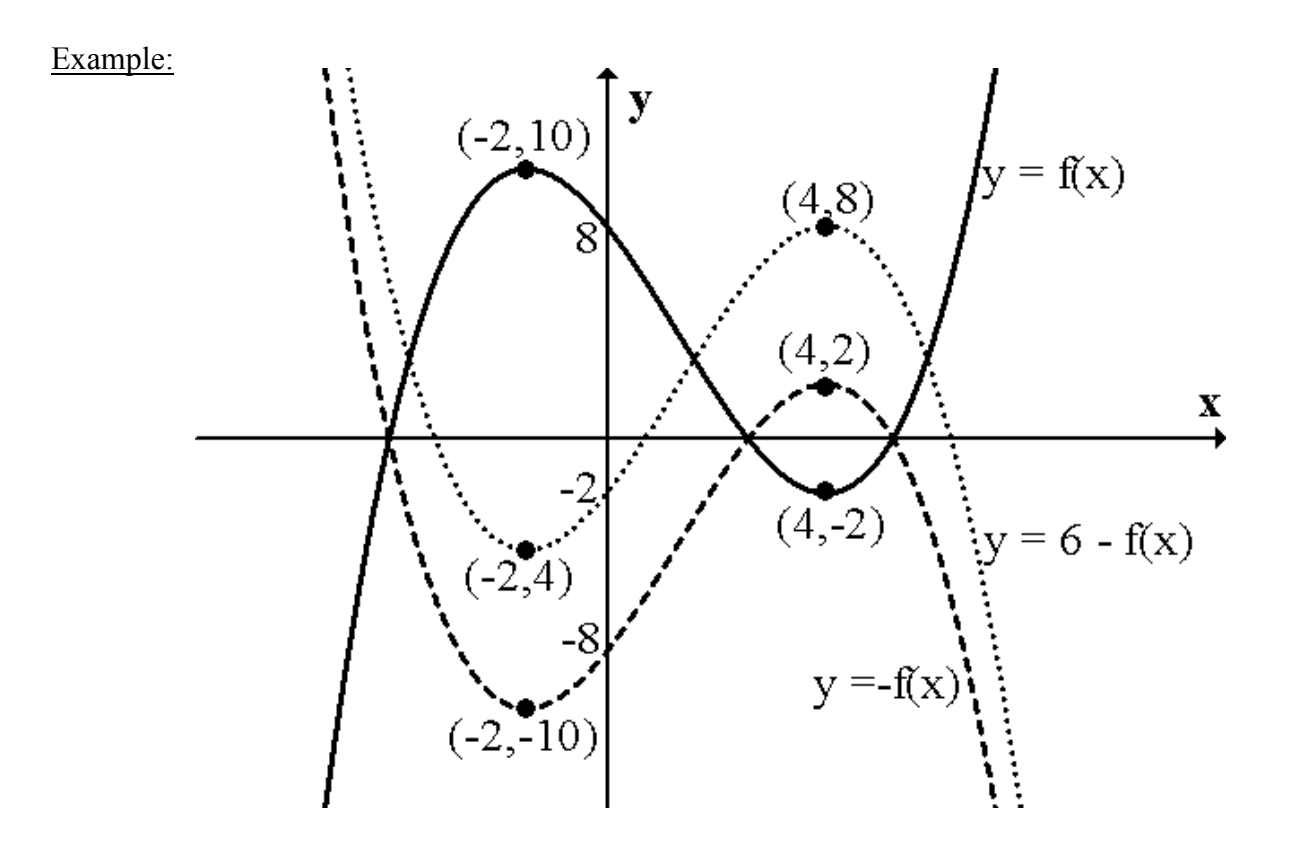